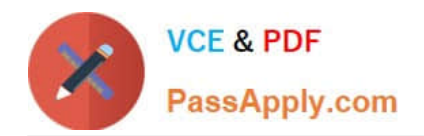

# **C2020-011Q&As**

IBM SPSS Statistics Level 1 v2

## **Pass IBM C2020-011 Exam with 100% Guarantee**

Free Download Real Questions & Answers **PDF** and **VCE** file from:

**https://www.passapply.com/C2020-011.html**

100% Passing Guarantee 100% Money Back Assurance

Following Questions and Answers are all new published by IBM Official Exam Center

**C** Instant Download After Purchase

**83 100% Money Back Guarantee** 

- 365 Days Free Update
- 800,000+ Satisfied Customers

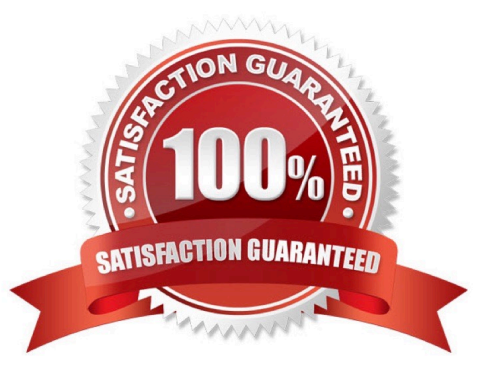

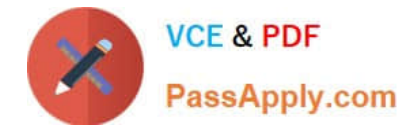

Which operation does this Identify Duplicate Cases dialog not perform?

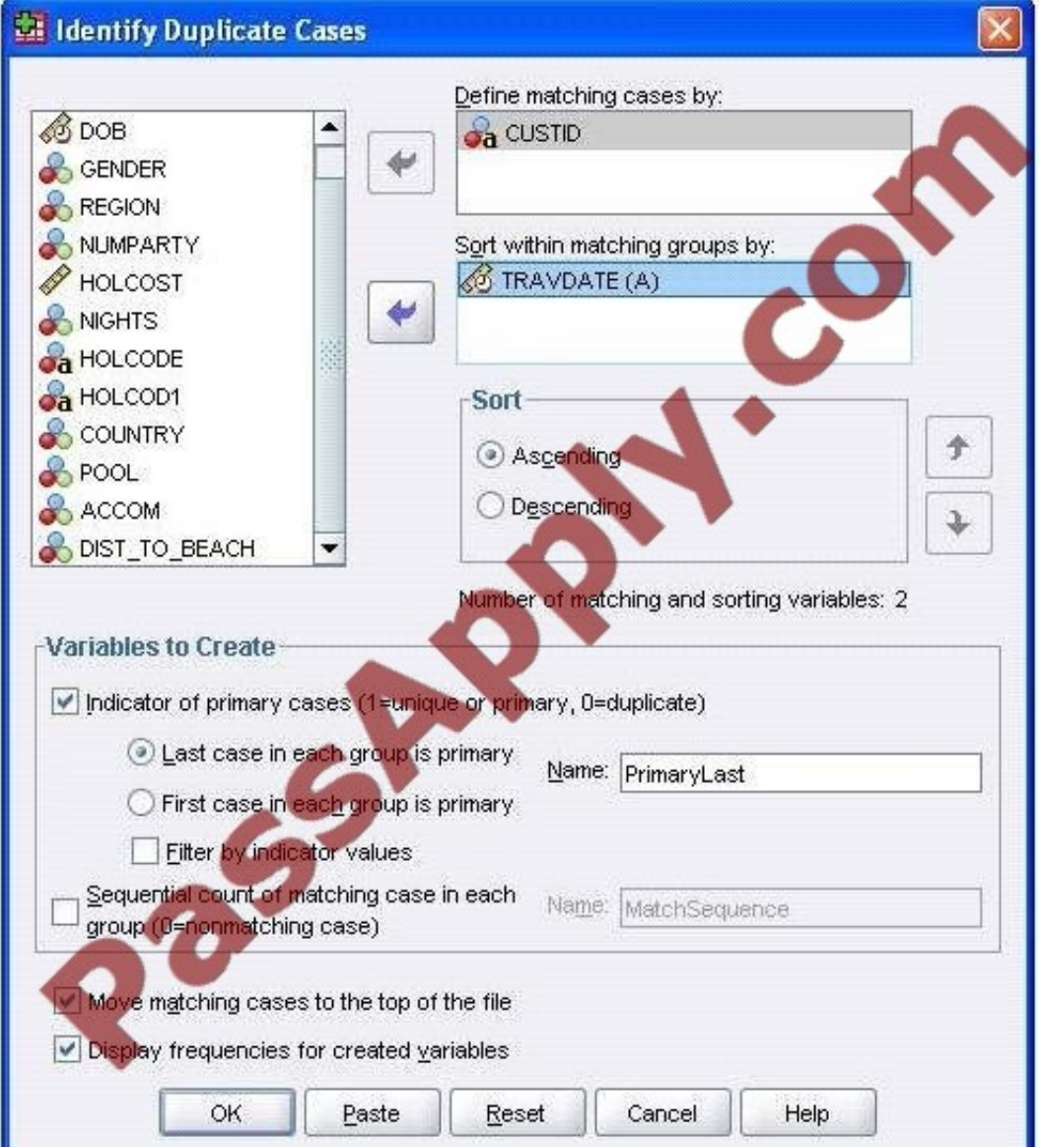

- A. Identify duplicate caseswith the same CUSTID number
- B. Sort in ascending order duplicate cases within CUSTID by the date of travel (TRAVDATE)
- C. Create a new variable PrimaryLast in the dataset
- D. Assign the value 1 to PrimaryLast for the duplicate case with the earliest traveldate

Correct Answer: D

#### **QUESTION 2**

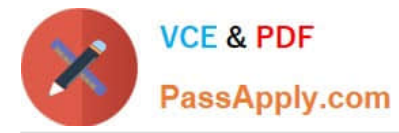

What is the main advantage of using syntax?

- A. It can be run using the menus.
- B. It is the most popular way of running IBMSPSS Statistics.
- C. It can be saved and retrieved for subsequent analyses.
- D. It is the same format as syntax in other statistical software.

Correct Answer: C

#### **QUESTION 3**

What happens when you use the Output option Filter out unselected cases in the Select Cases... dialog to create a filter variable and retain all cases in the same data file?

A. A new variable called filter? is created. Cases with a value of 1 for this variable have a slash through their row number, indicating they are not selected.

B. A new variable called filter I is created. Cases with a value of U for this variable have a slash through their row number, indicating they are unselected and the message Filter On appears on the status bar of the Data Editor.

C. A new variable called filter \$ is created. Cases with a value of 0 for this variable have a slash through their row number, indicating they are unselected and the message Filter On appears on the status bar of the Data Editor.

D. A new variable called filter \$ is created. Cases with a value of 1 for this variable have a slash through their row number, indicating they are unselected and the message Filter On appears on the status bar of the Data Editor.

Correct Answer: C

#### **QUESTION 4**

Which transformation feature would you use to convert astring variable with values such as Female and Ma/e to a numeric variable with values I and 2?

- A. Define Variable Properties
- B. Automatic Recode
- C. Visual Binning
- D. Shift Values

Correct Answer: B

#### **QUESTION 5**

If you request an aggregated dataset or data file in the Aggregate procedure, the number of cases in the new aggregated file is equal to what?

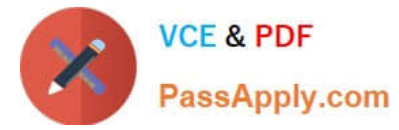

- A. Number of cases in the original data file
- B. Number of aggregated summary variables
- C. Numberof cases that you specified in the Aggregate Data dialog box
- D. Number of categories of the variables specified in the Break Variables list

Correct Answer: D

The text file shown in the figure below is an example of a fixed format text file.

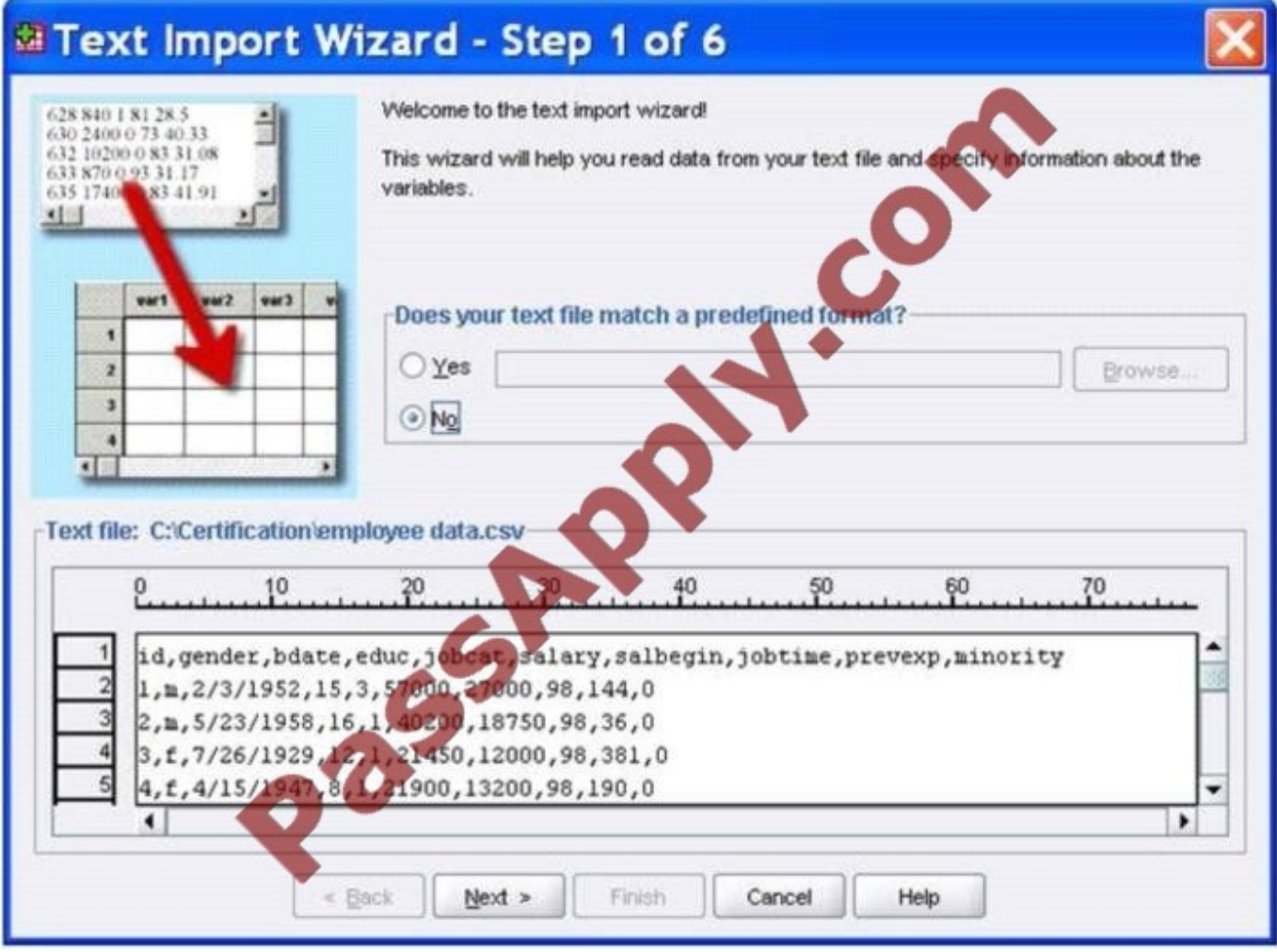

A. True

B. False

Correct Answer: B

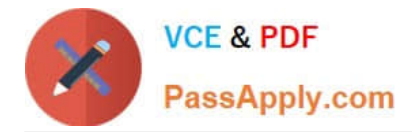

If you build an expression manually, as opposed to using a function (e.g., specify (V1+V2)/2 instead of MEAN (V1 , V2)), which statement is true?

A. If any of the variables usedin the expression has a missing value, it will be ignored and the expression will proceed to evaluate with variables that have valid values.

B. It will always return a valid value for each case, regardless of whether one or more of the source variablevalues are missing.

C. If any of the variables used in the expression has a missing value, the result for that case is a system-missing value.

D. If any of the variables used in the expression has a missing value, you will get a notification pointing thisout before you proceed.

Correct Answer: C

#### **QUESTION 8**

Which statement is the correct interpretation of this crosstab table?

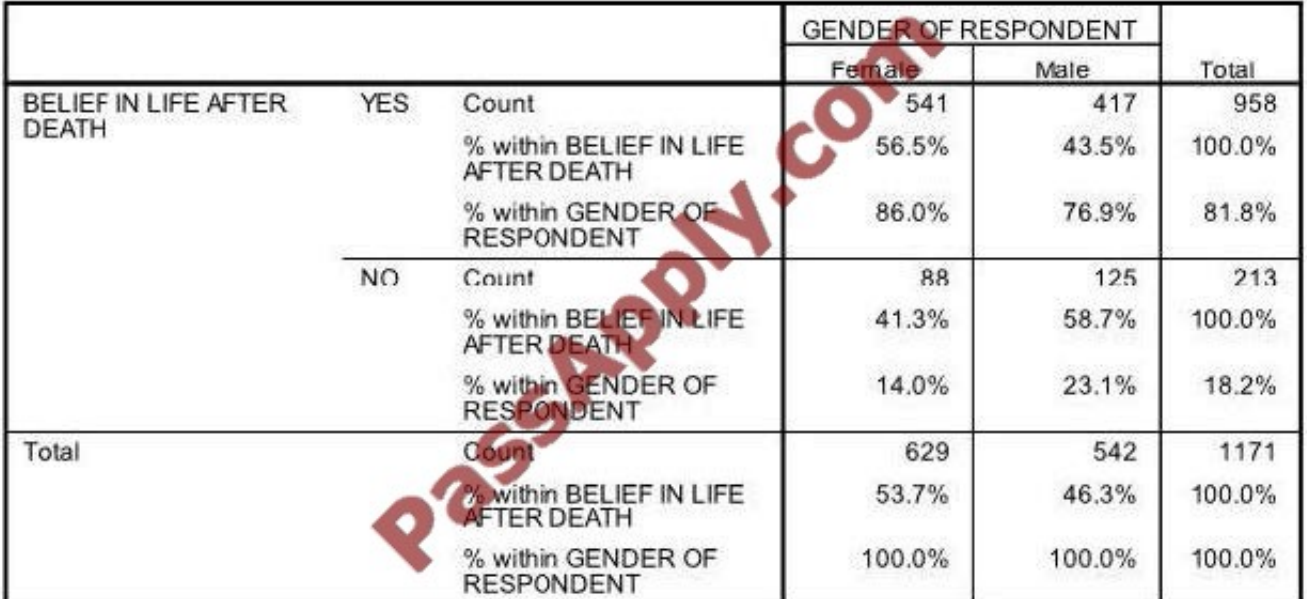

#### BELIEF IN LIFE AFTER DEATH \* GENDER OF RESPONDENT Crosstabulation

A. 56.5% of females believe in life after death.

B. 86.0% of females believe in life after death.

C. 27.5% of females believe in life after death.

D. 53.7% of females believe in life after death.

Correct Answer: B

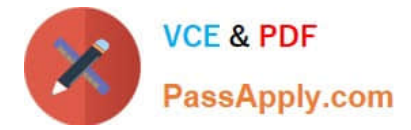

Which operations are available from the File menu? (Choose three.)

- A. Open and Save data files
- B. Print the contents of the active IBM SPSS Statistics window
- C. Exit IBM SPSS Statistics
- D. Run the FREQUENCIES procedure

Correct Answer: ABC

#### **QUESTION 10**

The table below shows statistics for two variables. True or false: all people having a valid value for the variable AGE WHEN FIRST MARRIED also have a valid value for the variable AGE OF RESPONDENT.

#### **Descriptive Statistics**

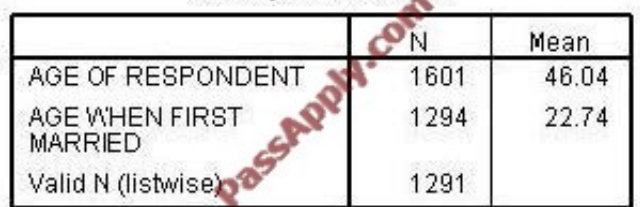

A. True

B. False

Correct Answer: B

#### **QUESTION 11**

Which feature would you use to create a new variable whose values represent the number of times that each respondent answered Strongly Agree to a series of satisfaction questions?

- A. Compute Variable
- B. Visual Binning
- C. Count Values within Cases
- D. Rank Cases

Correct Answer: C

#### **QUESTION 12**

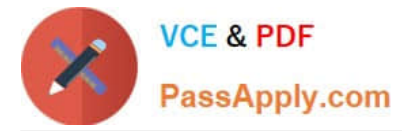

The Date and Time Wizard can be used to do which operation? (Choose all that apply.)

- A. Create a date/time variable from a string variable containing a date and time.
- B. Construct a date/time variable by merging variables containing different parts of the date or time.
- C. Add or subtract values from date/time variables, including add or subtracting two date/time variables.
- D. Extract a part of a date or time variable.

Correct Answer: ABCD

[C2020-011 Practice Test](https://www.passapply.com/C2020-011.html) [C2020-011 Study Guide](https://www.passapply.com/C2020-011.html) [C2020-011 Braindumps](https://www.passapply.com/C2020-011.html)

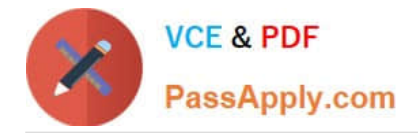

To Read the Whole Q&As, please purchase the Complete Version from Our website.

## **Try our product !**

100% Guaranteed Success 100% Money Back Guarantee 365 Days Free Update Instant Download After Purchase 24x7 Customer Support Average 99.9% Success Rate More than 800,000 Satisfied Customers Worldwide Multi-Platform capabilities - Windows, Mac, Android, iPhone, iPod, iPad, Kindle

We provide exam PDF and VCE of Cisco, Microsoft, IBM, CompTIA, Oracle and other IT Certifications. You can view Vendor list of All Certification Exams offered:

#### https://www.passapply.com/allproducts

### **Need Help**

Please provide as much detail as possible so we can best assist you. To update a previously submitted ticket:

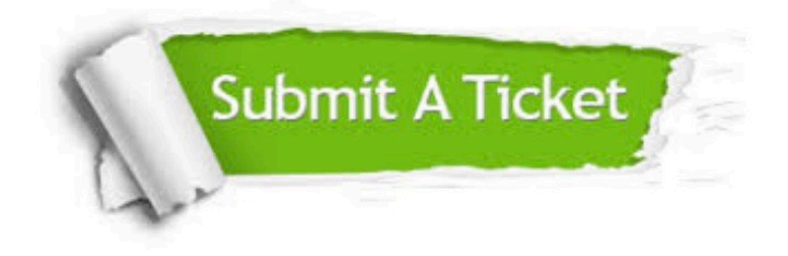

#### **One Year Free Update**

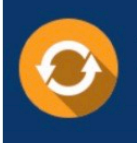

Free update is available within One fear after your purchase. After One Year, you will get 50% discounts for updating. And we are proud to .<br>poast a 24/7 efficient Customer Support system via Email

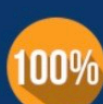

**Money Back Guarantee** To ensure that you are spending on

quality products, we provide 100% money back guarantee for 30 days from the date of purchase

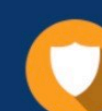

#### **Security & Privacy**

We respect customer privacy. We use McAfee's security service to provide you with utmost security for vour personal information & peace of mind.

Any charges made through this site will appear as Global Simulators Limited. All trademarks are the property of their respective owners. Copyright © passapply, All Rights Reserved.